# **UMR-A – QUICK START GUIDE**

## **REQUIRED CONNECTIONS:**

- 1. Connect Input Power Supply to -VIN and +VIN
  - 4W Units Use 12VDC, 0.2A 0.5A
  - 15W, 20W & 30W Units Use 24VDC, 0.2A 1.5A
- 2. Connect VADJ to Control the HVOUT Voltage
  - a. Connect a Potentiometer<sup>1</sup> Between VREF and SIGGND and the Wiper to VADJ (or)
  - b. Connect a Variable DC Power Supply to VADJ and SIGGND
    - Positive Models: 0.0V to +4.64V is 0% to 100% Rated Voltage
    - Negative Models: +5.0V to +0.36V is 0% to 100% Rated Voltage

## **OPTIONAL CONNECTIONS:**

- 1. Apply an External Load Across HVOUT and HVRTN
- 2. Enabling the Output
  - a. HVOUT is Enabled when ENABLE not Connected (or)
  - b. Connect DC Power Supply to VREF and SIGGND
    - GND to +0.5V = Disabled
    - +2.4V to 32V = Enabled
- 3. Monitor Output Voltage
  - a. Standard Models High Voltage Meter Across HVOUT and HVRTN (or)
  - b. Y05 and F Option Models<sup>2</sup> Meter across VMON and **HVRTN** 
    - Use 10 Megaohm Meter
    - For Option Y05 VMON pin is 9
    - For Option F VMON pins are 12 & 13
- 4. Current Monitor Using a Meter Across IMON to SIGGND
  - Use 10 Megaohm Meter
  - See Datasheet for Scaling

#### CONNECTION DIAGRAM:

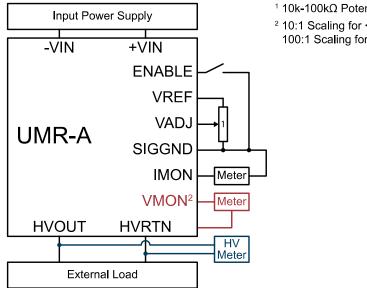

<sup>1</sup> 10k-100kΩ Potentiometer

<sup>2</sup> 10:1 Scaling for <1kV 100:1 Scaling for >1kV

# PIN LAYOUT:

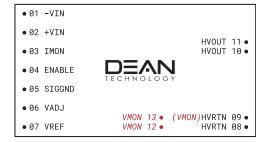

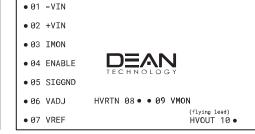

0 to 6kV Models

10kV Models

NOTE: Some products might have IMON labeled as IOUT, VADJ labeled as RMTADJ

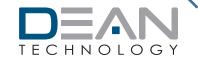

# V05/V10 OPTION - QUICK START GUIDE

## **REQUIRED CONNECTIONS:**

- 1. Connect Input Power Supply to -VIN and +VIN
  - 4W Units Use 12VDC, 0.2A 0.5A
  - 15W, 20W & 30W Units Use 24VDC, 0.2A 1.5A
- 2. Connect VADJ to Control the HVOUT Voltage
  - a. Connect a Potentiometer<sup>1</sup> Between VREF and SIGGND and the Wiper to VADJ (or)
  - b. Connect a Variable DC Power Supply to VADJ and SIGGND
    - OPTION-V05: 0.0V to +5.0V is 0% to 100% Rated Voltage
    - OPTION-V10: 0.0V to +10.0V is 0% to 100% Rated Voltage
- 3. Connect IADJ to Control the HVOUT Current
  - a. Connect a Potentiometer<sup>1</sup> Between VREF and SIGGND and the Wiper to IADJ (or)
  - b. Connect a Variable DC Power Supply to IADJ and SIGGND
    - OPTION-V05: 0.0V to +5.0V is 0% to 100% Rated Voltage
    - OPTION-V10: 0.0V to +10.0V is 0% to 100% Rated Voltage
- 4. Enabling the Output
  - a. Connect ENABLE to VREF Using a Switch (or)
    - Open Switch = HVOUT Disabled
    - Closed Switch = HVOUT Enabled
  - b. Connect DC Power Supply to VREF and SIGGND
    - GND to +0.5V = Disabled
    - +2.4V to 32V = Enabled

# **OPTIONAL CONNECTIONS:**

- 1. Apply an External Load Across HVOUT and HVRTN
- 2. Voltage Mode Indicator VMODE<sup>2</sup>
  - Connect +V Source, Resistor, and Indicator LED to VMODE
- 3. Current Mode Indicator IMODE<sup>2</sup>
  - Connect +V Source, Resistor, and Indicator LED to IMODE
- 4. Voltage Monitor Using a Meter Across VMON to SIGGND
  - OPTION-V05: 0.0V 5.0V is 0% 100% Rated Voltage
  - OPTION-V10: 0.0V 10.0V is 0% 100% Rated Voltage
- Current Monitor Using a Meter Across IMON to SIGGND
  - OPTION-V05: 0.0V 5.0V is 0% 100% Rated Voltage
  - OPTION-V10: 0.0V 10.0V is 0% 100% Rated Voltage

#### **CONNECTION DIAGRAM:**

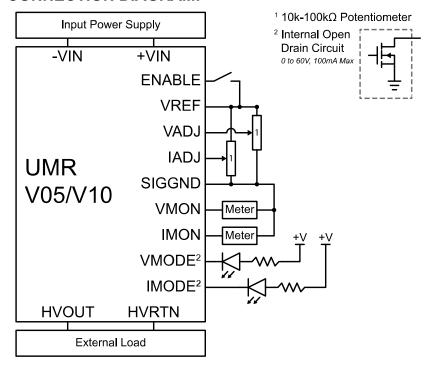

# **PIN LAYOUT:**

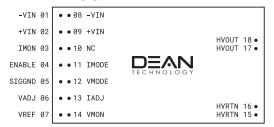

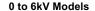

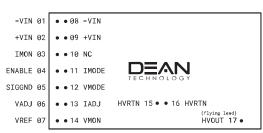

10kV Models

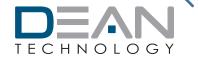